## **(Programa del año 2019)**

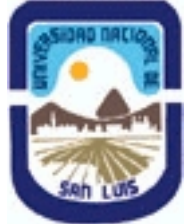

# **Ministerio de Cultura y Educación Universidad Nacional de San Luis Facultad de Ciencias Humanas Departamento: Comunicación Area: Area 7:Estrategias de Producción**

# **I - Oferta Académica**

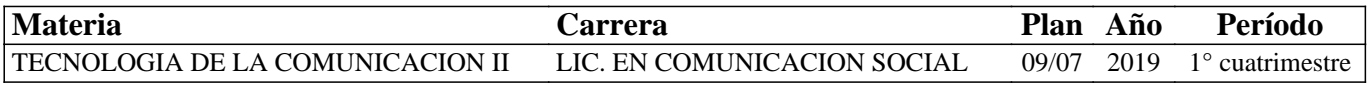

### **II - Equipo Docente**

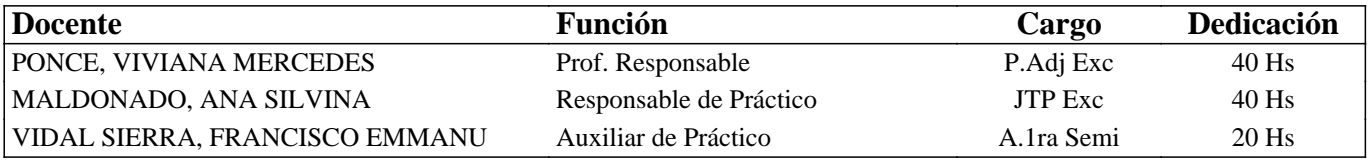

### **III - Características del Curso**

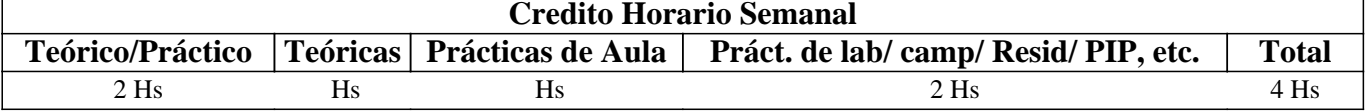

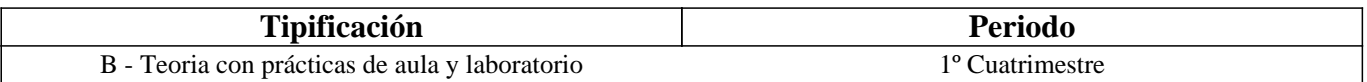

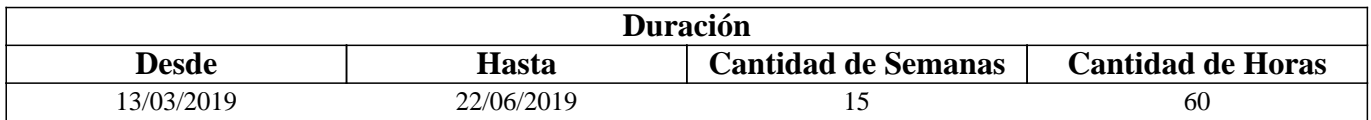

### **IV - Fundamentación**

Las características de la era digital que atravesamos y la convergencia de Internet, las telecomunicaciones e informática, han producido importantes cambios en el campo de la comunicación social y los ámbitos en los que se aplica: economía, política, organizaciones, medios de comunicación.

Las tecnologías de hardware y software actuales, dieron origen a nuevas modalidades comunicativas que en el conjunto de nuestra sociedad, modificaron tanto la gestión como la producción de la información. El comunicador social debe adaptarse a esta nueva realidad y desarrollar nuevos talentos en función de los nuevos medios, dispositivos, contenidos y audiencias; cuyo papel en la sociedad es fundamental.

Constituye entonces un desafío para su formación profesional, la adquisición de los conocimientos tecnológicos y éticos que les permitan desenvolverse de forma adecuada, no solo en el presente, sino también en un futuro próximo.

La reflexión sobre el impacto de la tecnología en la comunicación social, la producción de contenidos digitales y la construcción de un medio digital que permita su agrupación en pos de una intervención, difusión y/o favorecimiento de la participación al interior de una organización/institución constituyen algunos de los aspectos centrales e iniciales en los se pretende formar en esta asignatura. Todo esto, esperando que los puedan profundizar y mejorar con el resto de los conocimientos adquiridos y por adquirir a lo largo de la carrera.

# **V - Objetivos / Resultados de Aprendizaje**

-Comprender y analizar el impacto de la era digital en la economía, la política, las organizaciones y dentro de la comunicación social, en los medios, los contenidos, su rol profesional y los usuarios.

-Crear y editar contenido digital informativo, haciendo uso intermedio de aplicaciones profesionales de Adobe (de imágenes

vectoriales: Illustrator, de imágenes de mapa de bits: Photoshop, de audio:Audition y de video: Premiere) o de Software Libre (de imágenes vectoriales: Inkscape, de mapa de bits: Gimp, y de audio:Audacity).

-Crear y editar un sitio web en WIX, con sus propios contenidos y/o servicios y teniendo en cuenta las características intrínsecas de los medios digitales.

### **VI - Contenidos**

### **UNIDADES**

### **UNIDAD 1: "La era digital y su impacto social"**

La tecnología y su influencia en el campo económico, político, medios de comunicación y organizaciones. Nuevos medios, nuevos usuarios y nuevos profesionales. Características de los medios digitales. Nuevos roles de los usuarios. Paradigmas de los comunicadores sociales. Interrogantes, desafíos y oportunidades del campo comunicacional en la era de la convergencia.

#### **UNIDAD 2: "Edición intermedia de contenidos digitales en softwares libres y/o privativos"**

Imágenes vectoriales: definición, componentes, características técnicas, creación y edición en los software's Adobe Illustrator y/o Inkscape.

Imágenes de mapa de bits: formatos frecuentes y características técnicas con soporte en la Web. Correcciones de color mediante histogramas, curvas y capas de ajuste de color (brillo y contraste, exposición, intensidad, etc.). Trabajo con capas: creación, manipulación, montajes, máscaras y animación. Almacenamiento y subida a la Web. Softwares propuestos: Adobe Photoshop y Gimp.

Audio digital: definición, componentes, características técnicas y creación y edición en vista Unipista y Multipista. Herramientas para el trabajo individual o en sesiones. Envolventes de volumen, panorámica y fusiones. Tipología de archivos, almacenamiento, conversiones y subida a la Web. Softwares propuestos: Adobe Audition y/o Audacity. Video digital: formatos frecuentes y características técnicas con soporte en la Web. Herramientas de la línea de tiempo, paneles básicos (de archivos, origen, programa, de efectos y transiciones). Animaciones, Velocidad y Duración. Almacenamiento, exportación y subir a la Web. Software propuesto: Adobe Premiere.

#### **UNIDAD 3: "Análisis y creación de un sitio web en WIX"**

Revista digital: definición, breve historia, características y fase evolutiva. Consideraciones y etapas de su creación: diagramación, redacción, edición, armada y publicación. Creación de sitios web en WIX: reconocimiento e incursión en la plataforma para el agregado de elementos multimediales, enlaces, hipermedia, contenido dinámico y personalizado. Almacenamiento, visualización previa y publicación. Diseño para la web y celular.

# **VII - Plan de Trabajos Prácticos**

Se compone de una serie de Prácticos Parciales correspondientes a cada uno de los temas centrales de esta asignatura, así también como de un Proyecto Parcial Práctico, que los integra.

La denominación de los Prácticos Parciales es la siguiente:

-Clase Práctica 1: "Medios digitales: recorrido por sus características e influencia en el campo comunicacional y periodístico".

-Clase Práctica 2: "Medios digitales: etapas de realización y acercamiento a la diagramación y redacción online".

-Clase Práctica 3: "Creación y edición de un medio de comunicación digital en WIX-Parte I. Diagramación y redacción online haciendo uso de sus herramientas".

-Clase Práctica 4: "Edición de imágenes vectoriales en softwares libres y privativos".

-Clase Práctica 5: "Edición intermedia de imágenes digitales en softwares libres y privativos".

-Clase Práctica 6: "Edición de audio digital en softwares libres y privativos".

-Clase Práctica 7: "Edición intermedia de video digital en softwares libres y privativos".

-Clase Práctica 8: "Creación y edición de un medio digital en WIX-Parte II. Armada y publicación online haciendo uso de sus herramientas".

-Proyecto Final Integrador: "Creación, edición y publicación de un medio de comunicación digital en WIX".

# **VIII - Regimen de Aprobación**

Para aprobar la asignatura por promoción se pide que el alumno:

- Asista al 80 % de las clases prácticas.

- Apruebe el proyecto final integrador de la materia (en su parte práctica) con una nota mayor o igual que 7 (siete).

- Apruebe el parcial teórico de la materia con una nota mayor o igual que 7 (siete).

Para regularizar la asignatura se pide que el alumno:

- Asista al 80 % de las clases prácticas.

- Apruebe el proyecto final integrador de la materia (en su parte práctica) con una nota mayor o igual que 4 (cuatro) y menor que 7 (siete) en su evaluación práctica.

Respecto de rendir libre la asignatura:

El carácter de la materia es eminentemente práctico, por lo que esta materia no podrá ser rendida en calidad de alumno libre, salvo condiciones excepcionales y debidamente justificadas.

Para mayor información consultar las Resoluciones 916/010 y 155/14.

### **IX - Bibliografía Básica**

**[1]** Salaverría, R. (2019): "Periodismo digital: 25 años de investigación. Artículo de revisión". En Profesional de la información, Vol. 28, N° 1: https://recyt.fecyt.es/index.php/EPI/article/view/69729

**[2]** Salaverría, R. (2016): "Redefinir al comunicador". El profesional de la información, v. 25, n. 2, pp. 163-167.

**[3]** Evercom (2017). "Así será la Comunicación en 2017". Consultoría de Comunicación. Informe disponible en:

https://www.evercom.es/wp-content/uploads/2017/01/Paper-tendencias-comunicacion-17\_evercom.pdf

**[4]** Sánchez Upegui, A. (2016). "Comunicación digital: nuevas posibilidades y rigor informativo". Revista Virtual Universidad Católica del Norte, N° 17. Disponible en: http://www.redalyc.org/pdf/1942/194220465006.pdf

**[5]** Mainer Blanco, B. (2015). "La influencia de los lectores de hoy en la producción de los contenidos informativos". En Actas de las comunicaciones presentadas en el XXI Congreso Internacional de la Sociedad Española de Periodística. Zaragoza: Universidad San Jorge.

**[6]** Marín, A. (2015). "La audiencia en los nuevos escenarios comunicativos. El prosumidor mediático en el centro". En Actas de las comunicaciones presentadas en el XXI Congreso Internacional de la Sociedad Española de Periodística. Zaragoza: Universidad San Jorge.

**[7]** Gutierrez Rubí, A. (2015): "La transformación digital y móvil de la comunicación política". Fundación Telefónica. Disponible en:

http://www.fundaciontelefonica.com/arte\_cultura/publicaciones-listado/pagina-item-publicaciones/itempubli/334 **[8]** Orihuela, J. L. (2015): "Los medios después de Internet". Editorial UOC, Barcelona.

**[9]** Barrios, A. (2014): "El comunicador en el entorno digital". Cuadernos.info, 34, 165-181. doi: 10.7764/cdi.34.519. **[10]** Cedro (2014): "Nuevos modelos de negocio en la era digital". Liber.

**[11]** Marín, A. L. (2013): "Sociología de las Organizaciones". Mc Graw-Hill, Interamericana de México.

**[12]** Cuadernos de comunicación interactiva (2012): "La comunicación en medios sociales". España. Disponible en:

http://www.iabspain.net/wp-content/uploads/downloads/2012/02/8\_LB\_Comunicacion\_Medios\_Sociales.pdf

**[13]** Ortis Gonzáles, J. (2010): "El rol del comunicador en la era digital". Cuadernos del Centro de Estudios en Diseño y Comunicación. Ensayos. Disponible en:

http://www.scielo.org.ar/scielo.php?script=sci\_arttext&pid=S1853-35232010000300007

**[14]** Luchessi, L. (2010): "Nuevos escenarios detrás de las noticias. Agendas, tecnologías y consumos". La Crujía, Bs. As. Argentina.

**[15]** Pesis, H. (2010). "Photoshop. Técnicas de manipulación y retoque". Manual USERS, Bs. As. Argentina.

**[16]** Observatorio Digital (2010): "Los retos de la era digital". Disponible en:

http://www.fadip.org/archivos/2010RetosDigital-Observatorio.pdf

**[17]** Salaverría, R. (2009): "Los medios de comunicación ante la convergencia digital". 1° Congreso Internacional de

Ciberperiodismo y Web 2.0 (CD-Rom), Bilbao, España. Disponible en:

http://dadun.unav.edu/bitstream/10171/5099/1/Ramon\_Salaverria.pdf

**[18]** Franco, G. (2009): "Necesidades de formación para medios digitales en América Latina". Agencia de Cooperación

internacional para el desarrollo. España. Disponible en: http://www.saladeprensa.org/art890.pdf

**[19]** Rodríguez, H. (2008): "Imagen digital: conceptos básicos". Bit & Píxel, Madrid, España. **[20]** Franco, G. (2007): "Como escribir para la Web". (Knight Foundation). Texas.

Página 3

**[21]** Bártulos, D. (2006). "Edición de video. El manual definitivo para dominar Adobe Premiere PRO". Bs. As. Argentina. **[22]** López Roldán, R. (2006): "Edición de audio con Adobe Audition. Ra-Ma, Bs. As. **[23]** Gondek, M. & Cocke, A. (2006): "Photoshop para vídeo digital". Omega, España. **[24]** Oliver, V. (2005). "Guía avanzada de video digital" (Red Omega). Barcelona, España. **[25]** Pavlik, J. V. (2005): "El periodismo y los nuevos medios de comunicación". (Paidós). Bs. As. Argentina. **[26]** Wells, P. (2004). "Guía básica de video digital" (Red Omega). Barcelona, España. **[27]** Bowman S. y Willis C. (2003): "Nosotros el medio". The Media Center at the American Press Institute. Disponible en: http://www.hypergene.net/wemedia/download/we\_media\_espanol.pdf **[28]** (OMPI). Organización Mundial de la propiedad intelectual. "Problemas jurídicos que plantea tomar o utilizar fotografías de marcas, personas y material protegido por derecho de autor". http://www.wipo.int/sme/es/documents/ip\_photography.htm **[29]** Orihuela, J. L. (2002): "Los nuevos paradigmas de la e-comunicación". En ecuaderno.com: http://www.ecuaderno.com/paradigmas **[30]** "Guía de referencia Adobe Illustrator. Ayuda y tutoriales". https://help.adobe.com/archive/es/illustrator/cs6/illustrator\_reference.pdf **[31]** "Curso práctico de Inkscape. Segunda edición". https://joaclintistgud.files.wordpress.com/2011/04/logo\_a\_logo\_segunda\_edicion.pdf **[32]** "Adobe Premiere. Guía del usuario". http://tec-comunicacion.unsl.edu.ar/Tecno%20II/2013/clase%204/Manual-Adobe-Premiere-Pro-CS3.pdf **[33]** "Guía de referencia Adobe Photoshop CS6": https://helpx.adobe.com/es/pdf/photoshop\_reference.pdf **[34]** "Manual del usuario de Gimp en español": https://docs.gimp.org/2.8/es/ **[35]** "Guía de referencia Adobe Audition CS6": https://helpx.adobe.com/es/pdf/audition\_reference.pdf **[36]** "Edición de sonido con Audacity": https://www.jesusda.com/docs/ebooks/ebook\_tutorial-edicion-de-sonido-con-audacity.pdf **[37]** "Guía de referencia Adobe Premiere CS6": http://help.adobe.com/archive/es/premiere-pro/cs6/premiere\_pro\_reference.pdf **[38]** "Efectos de Premiere Paso a Paso". http://tec-comunicacion.unsl.edu.ar/Tecno%20II/2015/clase%203/Tutorial-Adobe-premiere-pro-efectos%20paso%20a%20pa so.pdf **[39]** "Wix- Centro de Ayuda". https://es.wix.com/support/html5

# **X - Bibliografia Complementaria**

**[1]** Baltar Moreno, A. y Valencia, M. C. (2016): "El relato de viajes como narrativa transmedia". Icono 14, volumen (14), pp. 181-210.

**[2]** Deloitte (2016). "Predicciones de tecnología, medios de comunicación y telecomunicaciones". Consultoría de recursos humanos, estrategia y operaciones y tecnología. Disponible en:

https://www2.deloitte.com/content/dam/Deloitte/es/Documents/tecnologia-media-telecomunicaciones/Deloitte\_ES\_TMT\_Pre dicciones-2016.pdf

**[3]** Fernández Barrero, A. & Ufarte Ruiz, M. J. (2013): "Community manager, una nueva salida profesional para el periodismo digital". En Libro de Comunicaciones Comunicación y la red. Nuevas Formas de periodismo. XIV Congreso de Periodismo Digital en Zaragoza, España.

**[4]** Silva Rodríguez, A. (2013): "Los retos del periodismo en la era de la movilidad". En Libro de Comunicaciones Comunicación y la red. Nuevas Formas de periodismo. XIV Congreso de Periodismo Digital en Zaragoza, España.

**[5]** Cabezuelo, L. (2013): "Las redes sociales como herramientas para la comunicación cultural en los nuevos contextos interactivos". En "Comunicación y la red. Nuevas formas de periodismo". Asociación de Periodistas de Aragón, España. Disponible en: http://decimocuarto.congresoperiodismo.com/pdf/libro2013.pdf

**[6]** Bejarano Vásquez, D. M. (2012). "El rol del comunicador en la era de las nuevas tecnologías de la información y la comunicación". Informe de prácticas académicas.

**[7]** Sosa, L. G. (2011). "Los nuevos medios en la era digital. Convergencia e industrias del streaming". 10º CONGRESO REDCOM": Conectados, Hipersegmentados y Desinformados en la Era de la Globalización". Disponible en:

https://labtecno.wordpress.com/2011/05/24/los-nuevos-medios-en-la-era-digital-convergencia-e-industrias-del-s-treaming/ **[8]** Albalá Ubiergo, E. (2011): "Bienvenida Web 3.0. Guía para sobrevivir en la Internet del 2011". Disponible en:

http://tecno.unsl.edu.ar/Tecno/Tecno%20I%202011/apuntes%20opcionales/10058696\_Web3.0Lulu.pdf

**[9]** Del Santo, O. (2011): "Reputación online para todos". Disponible en:

http://dksignmt.com/download/Descargas/Reputaci%C3%B3n%20Online%20Para%20Todos.pdf

**[10]** Igarza, R. (2008): "Nuevos medios, estrategias de convergencia". La Crujía Ediciones. Bs. As.

**[11]** Scolari, C. (2008): "Hipermediaciones. Elementos para una teoría de la comunicación digital interactiva". Gedisa, España.

**[12]** Salaverría, R. & García Avilés, J. A. (2008): "La convergencia tecnológica en los medios de comunicación: retos para el periodismo". Trípodos, N°23, Barcelona, España. Disponible en:

http://www.raco.cat/index.php/tripodos/article/viewFile/118910/154114

**[13]** Cebrián Herreros, M. (2008): "La Web 2.0 como red social de comunicación e información", Madrid, España.

Disponible en: http://pendientedemigracion.ucm.es/info/emp/Numer\_14/Sum/4-04.pdf

**[14]** Zaragosa, M. I & Bartolucci, G. (2008): "La imagen digital: expresión artística y modalidades de producción a través de la utilización de las herramientas tecnológicas". Huellas: búsquedas en arte y diseño. Nº 6. Disponible en:

http://bdigital.uncu.edu.ar/objetos\_digitales/2563/zaragozahuellas6-08.pdf

**[15]** Cobo Romaní C. & Pardo Kuklinski H. (2007): "Planeta Web 2.0. Inteligencia colectiva o medios fast food". Flacso México. Barcelona / México DF. Disponible en: http://www.planetaweb2.net/

**[16]** Marks, B. (2007). "Periodismo 2.0. Una guía para la alfabetización digital". (Knight Foundation). Texas.

# **XI - Resumen de Objetivos**

-Comprender y analizar el impacto de la era digital en el campo económico, político, organizacional y específicamente en la comunicación social, el profesional, los medios, los contenidos y los usuarios.

-Crear y editar contenido digital informativo, haciendo uso intermedio de aplicaciones profesionales o de software libre. -Crear y editar un sitio web en WIX, con sus propios contenidos y servicios y teniendo en cuenta las características intrínsecas de los medios digitales.

## **XII - Resumen del Programa**

UNIDAD 1: La era digital y su impacto social. Nuevos medios, nuevos usuarios, nuevos profesionales y nuevas plataformas de circulación de contenidos. Interrogantes, desafíos y oportunidades del campo comunicacional en la era de la convergencia. UNIDAD 2: Edición intermedia de contenidos digitales en softwares libres y/o privativos. Imagen vectorial (Adobe Illustrator y/o Inkscape); Imágenes de mapa de bits (Adobe Photoshop y/o Gimp); Audio digital (Adobe Audition y/o Audacity) y Video digital (Adobe Premiere).

UNIDAD 3: Análisis y creación de un medio digital en WIX, alternando entre los diseños para la web y celular.

# **XIII - Imprevistos**

### **XIV - Otros**